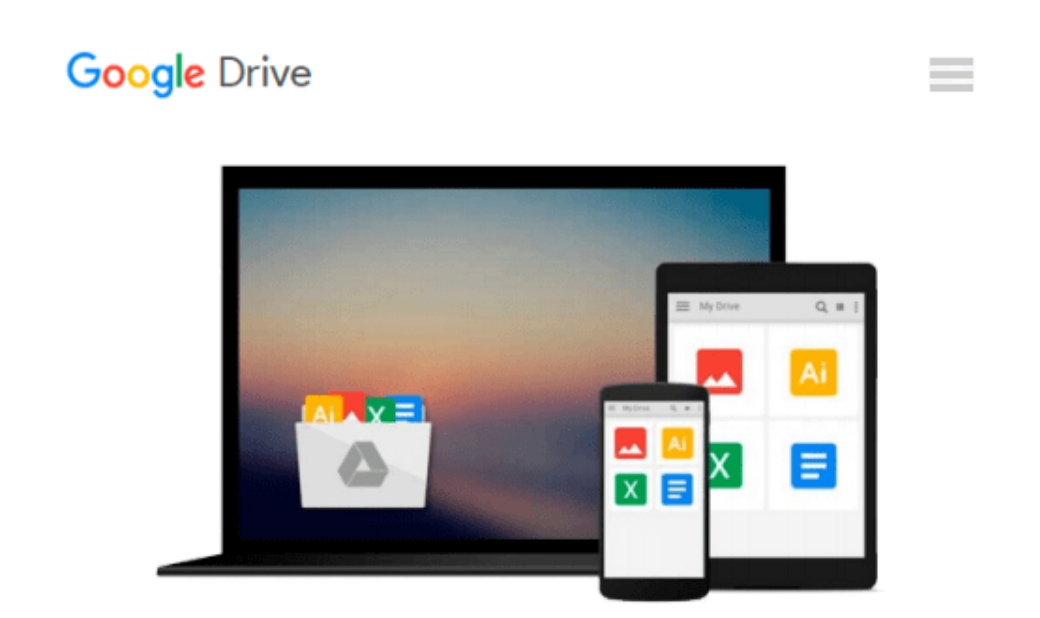

# **Rapid Development with Adobe Captivate 5 for Windows**

*Daniel Novak M.A.*

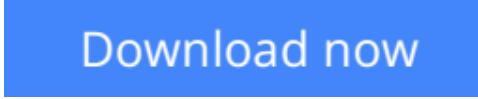

[Click here](http://linebook.us/go/read.php?id=1453745904) if your download doesn"t start automatically

## **Rapid Development with Adobe Captivate 5 for Windows**

Daniel Novak M.A.

#### **Rapid Development with Adobe Captivate 5 for Windows** Daniel Novak M.A.

Learning professionals (like you) are under constant pressure to produce eLearning materials in shorter and shorter timeframes. On top of all that, you need to build in time to look at new eLearning development tools and evaluate new ways to improve your development processes. With all of this pressure, when will you ever find the time to learn Adobe's latest edition of Captivate? Answer: Right now. Welcome to Rapid Development with Adobe Captivate 5 for Windows! We aim to provide you with Just Enough information to start your project, animate it, and publish it with professional-caliber results. As multimedia instructional designers in a major corporation, the authors know how hard it can be to learn new software. We also know that programs like Captivate 5 can help you reduce your eLearning development and production time. Our book is full of settings, examples, ideas, and processes that can help you save time and minimize your development efforts. With the professional tips, tricks, and 508 Accessibility information in this book, you will be rapidly developing eLearning with Adobe Captivate 5 for Windows in no time!

**[Download](http://linebook.us/go/read.php?id=1453745904)** [Rapid Development with Adobe Captivate 5 for Windo ...pdf](http://linebook.us/go/read.php?id=1453745904)

**[Read Online](http://linebook.us/go/read.php?id=1453745904)** [Rapid Development with Adobe Captivate 5 for Win ...pdf](http://linebook.us/go/read.php?id=1453745904)

#### **Download and Read Free Online Rapid Development with Adobe Captivate 5 for Windows Daniel Novak M.A.**

#### **From reader reviews:**

#### **Jim Martin:**

Reading a publication tends to be new life style with this era globalization. With reading you can get a lot of information that may give you benefit in your life. Together with book everyone in this world can easily share their idea. Textbooks can also inspire a lot of people. A great deal of author can inspire their particular reader with their story or perhaps their experience. Not only the storyline that share in the textbooks. But also they write about advantage about something that you need illustration. How to get the good score toefl, or how to teach your kids, there are many kinds of book which exist now. The authors in this world always try to improve their skill in writing, they also doing some exploration before they write for their book. One of them is this Rapid Development with Adobe Captivate 5 for Windows.

#### **Christopher Burnham:**

The e-book with title Rapid Development with Adobe Captivate 5 for Windows has a lot of information that you can study it. You can get a lot of gain after read this book. This specific book exist new information the information that exist in this reserve represented the condition of the world today. That is important to yo7u to be aware of how the improvement of the world. That book will bring you within new era of the glowbal growth. You can read the e-book in your smart phone, so you can read this anywhere you want.

#### **Eric Hodges:**

This Rapid Development with Adobe Captivate 5 for Windows is brand new way for you who has fascination to look for some information because it relief your hunger of knowledge. Getting deeper you into it getting knowledge more you know or else you who still having little bit of digest in reading this Rapid Development with Adobe Captivate 5 for Windows can be the light food to suit your needs because the information inside this particular book is easy to get by simply anyone. These books develop itself in the form that is reachable by anyone, yep I mean in the e-book form. People who think that in reserve form make them feel sleepy even dizzy this reserve is the answer. So there is not any in reading a publication especially this one. You can find what you are looking for. It should be here for an individual. So , don't miss the idea! Just read this e-book style for your better life in addition to knowledge.

#### **Herbert Gist:**

That reserve can make you to feel relax. This specific book Rapid Development with Adobe Captivate 5 for Windows was colorful and of course has pictures on the website. As we know that book Rapid Development with Adobe Captivate 5 for Windows has many kinds or category. Start from kids until young adults. For example Naruto or Private investigator Conan you can read and think you are the character on there. Therefore not at all of book are make you bored, any it offers up you feel happy, fun and unwind. Try to choose the best book in your case and try to like reading which.

**Download and Read Online Rapid Development with Adobe Captivate 5 for Windows Daniel Novak M.A. #ZM1ILKONDU2**

## **Read Rapid Development with Adobe Captivate 5 for Windows by Daniel Novak M.A. for online ebook**

Rapid Development with Adobe Captivate 5 for Windows by Daniel Novak M.A. Free PDF d0wnl0ad, audio books, books to read, good books to read, cheap books, good books, online books, books online, book reviews epub, read books online, books to read online, online library, greatbooks to read, PDF best books to read, top books to read Rapid Development with Adobe Captivate 5 for Windows by Daniel Novak M.A. books to read online.

### **Online Rapid Development with Adobe Captivate 5 for Windows by Daniel Novak M.A. ebook PDF download**

**Rapid Development with Adobe Captivate 5 for Windows by Daniel Novak M.A. Doc**

**Rapid Development with Adobe Captivate 5 for Windows by Daniel Novak M.A. Mobipocket**

**Rapid Development with Adobe Captivate 5 for Windows by Daniel Novak M.A. EPub**